**使用 lung-cancer-study 資料檔,**

- **1. 計算肺癌病人中接受化療(CHEMO=1)的存活曲線的 Kaplan-Meier 估計及 圖。**
- **2. 接第 1 題,使用 Log-log 轉換及 log 轉換分別計算存活曲線估計中每點的 95% 信賴區間,並比較差異?**
- **3. 接第 1 題,計算存活曲線的中位數及 <sup>及</sup> 分位數?**
- **4. 接續問題 1~3,計算肺癌病人中接受放療(RT=1)的存活表現,並檢定"僅" 接受放療和僅接受化療病人間存活的差異。**
- **5. 將復發(relapse)到死亡時間當成"存活時間",使用 COX 模型(I).做單一變數 的分析,探討年齡("年齡減年齡中位數"當做年齡變數),性別、抽煙、化療、 T-stage 是否為風險因子?風險比各為多少?95%信賴區間?(II).使用上述因子 作多變量分析,並做出結論。 (III).以性別做分層分析並給出結論。**
- **1. 計算肺癌病人中接受化療(CHEMO=1)的存活曲線的Kaplan-Meier估計及圖。**
- **2. 接第 1 題,使用 Log-log 轉換及 log 轉換分別計算存活曲線估計中每點的 95% 信賴區間,並比較差異?**
- **3. 接第 1 題,計算存活曲線的中位數及 <sup>及</sup> 分位數?**
	- 答:

### **此處將問題 1~3 合併分析再個別說明**

(1) 此處僅使用接受化療的人(CHEMO=1, YES)作為分析資料,使用資料處理中 的資料篩選得到資料共 94 筆,並另存新檔 lung cancer study chemo 1, 篩選 過程此處略過。

(2) 計算 Kaplan-Meier 估計可使用 R-web 中的存活分析, 在存活分析中需有時 間與事件兩個變數,此處的時間變數為 SURVIVAL MONTH,而事件變數是 vital status。

R-web 分析步驟:

分析方法→存活分析→Kaplan-Meier 存活函數估計

→步驟一:資料匯入(選取個人資料檔 lung\_cancer\_study\_chemo\_1)

→步驟二:參數設定(時間變數: SURVIVAL MONTH、事件變數: vital status)

進階選項(選擇信賴區間方法:Log-log 與 Log)

- **分析方法:**Kaplan-Meier 存活函數估計
- **資料名稱:**lung\_cancer\_study\_chemo\_1
- **時間變數:**SURVIVAL\_MONTHS
- **事件變數:**vital\_status (設限指標:0)
- **顯著水準:**0.05
- **信賴區間:**Log-log
- **計算時間:**0.276 秒

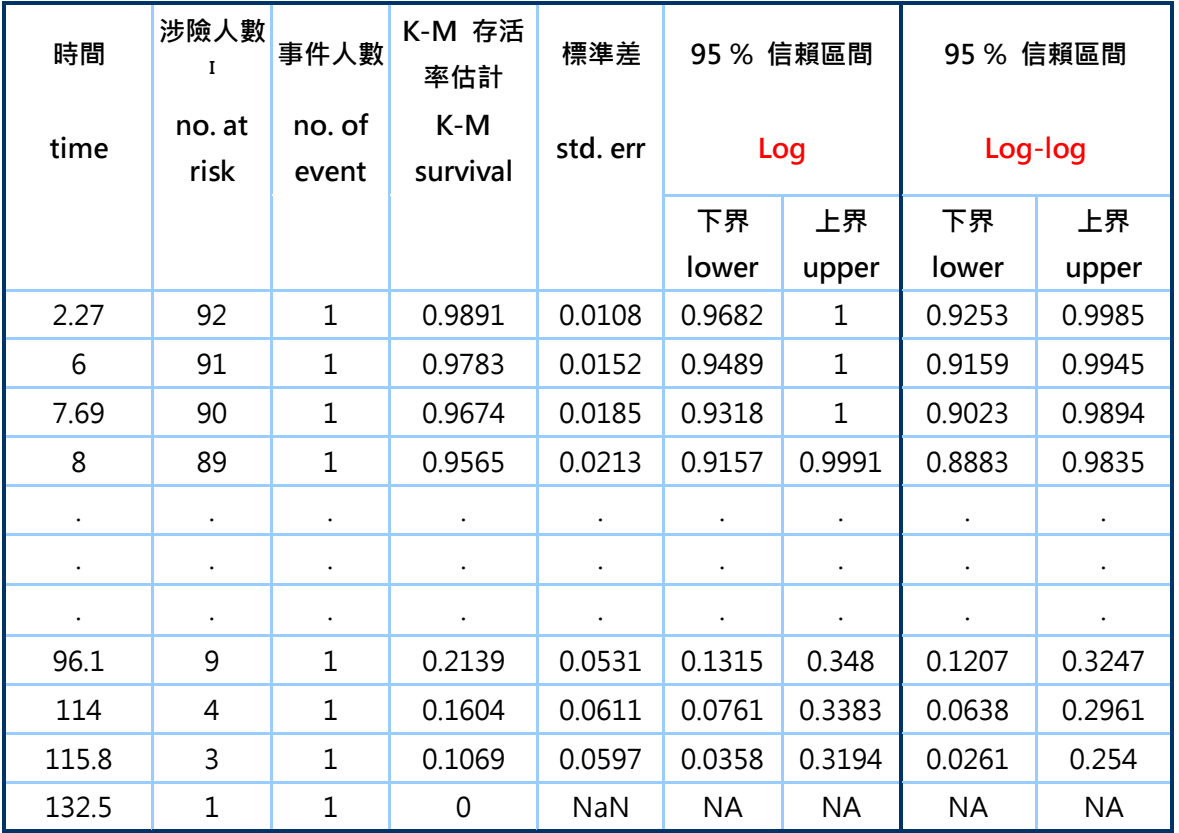

## 表 1 K-M 存活率估計及 Log-log(Log) 轉換的 95%信賴區間(CHEMO=1)

表 2 百分位數估計值摘要(CHEMO=1)

| 參數<br>parameters estimation | 估計   |
|-----------------------------|------|
| 25 百分位數                     | 95   |
| 50 百分位數                     | 51   |
| 75 百分位數                     | 20.6 |

圖 1 存活函數估計圖及 Log-log 轉換計算的%95 信賴區間(CHEMO=1)

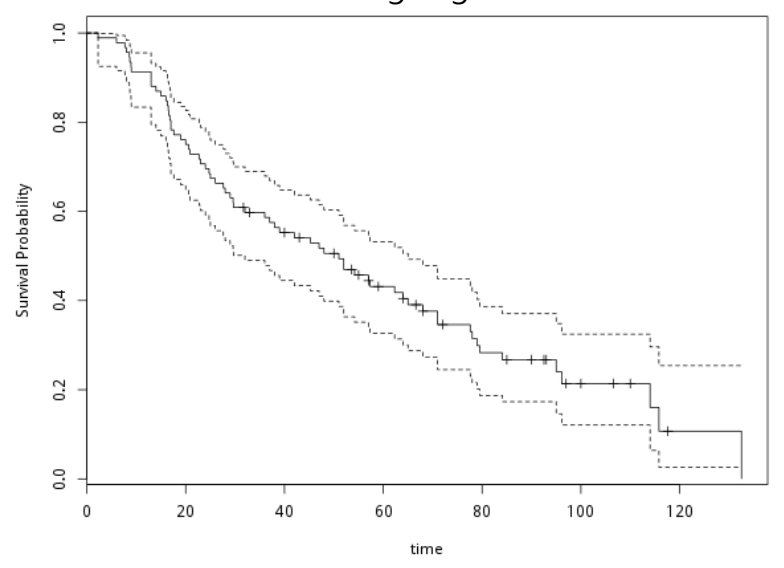

 $\frac{1}{2}$  $\ddot{0}$ Survival Probability **9.6**  $\ddot{5}$  $0.2$  $\overline{0}$  $20$  $100$  $\mathbf 0$  $40$  $60$  $80$  $120$ time

圖 2 存活函數估計圖及 Log 轉換計算的%95 信賴區間(CHEMO=1)

小結**:**

(1) 肺癌病人中接受化療(CHEMO=1)的存活曲線的 Kaplan-Meier 估計及圖 分列於表 1 及圖 1、2。

(2) 使用 Log-log 轉換及 log 轉換分別計算存活曲線估計中每點的 95%信賴區 間,結果列於表 1 中,可發現 Log 轉換的信賴區間較 Log-log 轉換的信賴區間 為高,但兩者的寬度並沒有絕對的大小差異。

(3) 存活曲線的中位數及 $\frac{1}{4}$ 及 $\frac{3}{4}$  分位數列於表 2 中。

4. **接續問題 1~3,計算肺癌病人中接受放療(RT=1)的存活表現,並檢定"僅" 接受放療和僅接受化療病人間存活的差異。**

答:

# (1)**此處需使用肺癌病人中接受放療(RT=1)的資料再重新接續1~3題分析乙次。 處理方法同前,將問題 1~3 合併分析再個別說明**

使用接受化療的人(RT=YES,rt=1)作為分析資料,使用資料處理中的資料篩選得 到資料共 73 筆,並另存新檔 lung cancer study RT 1, 篩選過程此處略過。 計算 Kaplan-Meier 估計可使用 R-web 中的存活分析,在存活分析中需有時間與 事件兩個變數,此處的時間變數為 SURVIVAL MONTH,而事件變數是 vital status。

R-web 分析步驟:

分析方法→存活分析→Kaplan-Meier 存活函數估計

→步驟一:資料匯入(選取個人資料檔 lung\_cancer\_study\_RT\_1)

→步驟二:參數設定(時間變數: SURVIVAL MONTH、事件變數: vital status)

→進階選項(選擇信賴區間方法: Log-log 與 Log)

開始分析

(2) 檢定 " 僅 " 接受放療和 " 僅 " 接受化療病人間存活的差異, 需先對資料進行 篩選,篩選條件為

(CHEMO = Yes AND RT=No) OR (CHEMO = No AND RT=Yes)

,篩選後的資料共有68 筆,篩選後的資料請另存新檔 lung CHEMO RT,存檔 後的資料即可使用存活分析中的存活函數比較來檢定兩組的差異,在分析時可選 用 CHEMO 或 RT 作為分組變數(因資料經過篩選,故兩變數皆可為分組變數)。 R-web 分析步驟:

分析方法→存活分析→存活函數比較

→步驟一:資料匯入(選取個人資料檔 lung CHEMO RT)

→步驟二:參數設定(時間變數: SURVIVAL MONTH、事件變數: vital status、

分組變數:CHEMO 或 RT)

進階選項(可加選其他檢定方法及存活函數圖比較兩組的差異)

**(1)分析結果**

- **分析方法:**Kaplan-Meier 存活函數估計
- **資料名稱:**lung\_cancaer\_study\_RT\_1
- **時間變數:**SURVIVAL\_MONTHS
- **事件變數:**vital\_status (設限指標:0)
- **顯著水準:**0.05
- **信賴區間:**Log-log
- **計算時間:**0.275 秒

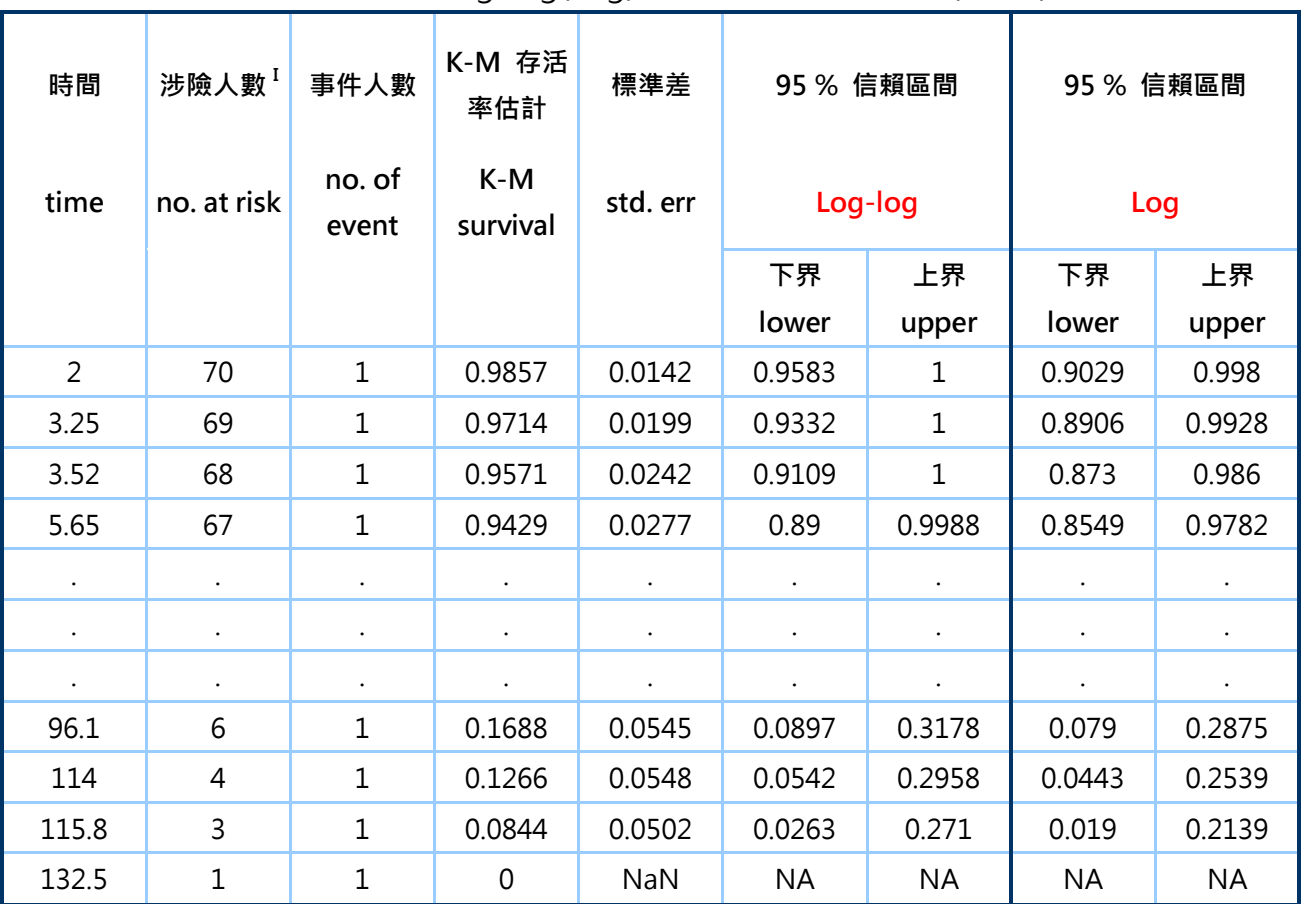

### 表 3 K-M 存活率估計及 Log-log(Log) 轉換的 95%信賴區間(RT=1)

表 4 百分位數估計值摘要(RT=1)

| 參數<br>parameters estimation | 估計    |
|-----------------------------|-------|
| 25 百分位數                     | 77 6  |
| 50 百分位數                     | 30.72 |
| 75 百分位數                     | 16.8  |

圖 3 存活函數估計圖及 Log-log 轉換計算的%95 信賴區間(RT=1)

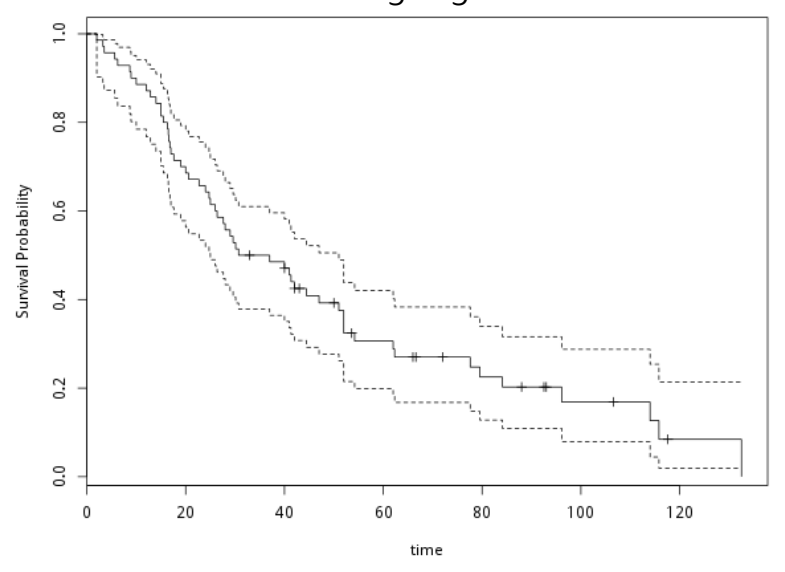

 $\frac{1}{2}$  $\frac{8}{10}$ Survival Probability  $0.6$  $\mathfrak{L}$  $0.2$ 1. . . . .  $\overline{0}$  $20$  $100$  $40$  $60$  $\overline{80}$  $120$  $\pmb{0}$ time

圖 4 存活函數估計圖及 Log 轉換計算的%95 信賴區間(RT=1)

**(2)分析結果**

- **分析方法:**存活函數比較
- **資料名稱:**lung\_CHEMO\_RT
- **時間變數:**SURVIVAL\_MONTHS
- **事件變數:**vital\_status (設限指標:0)
- **分組變數:**RT (No, Yes)
- **計算時間:**0.26 秒
- **存活函數比較:**

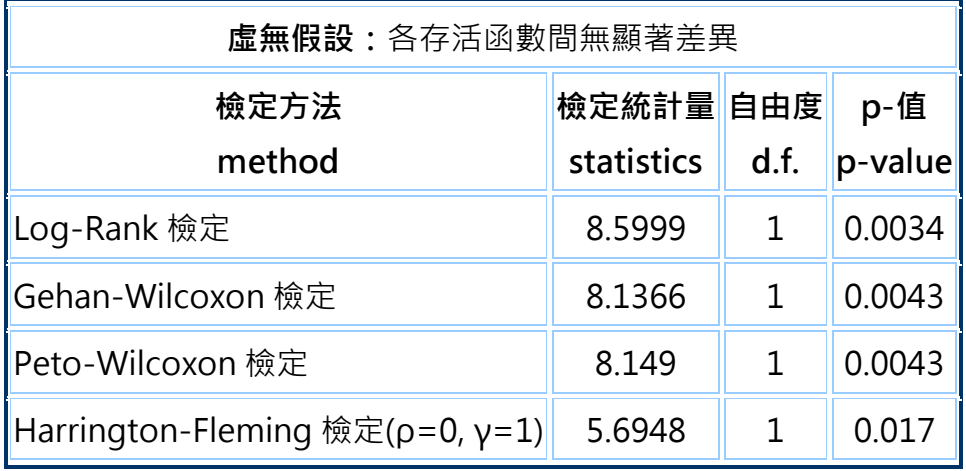

**存活函數圖:**

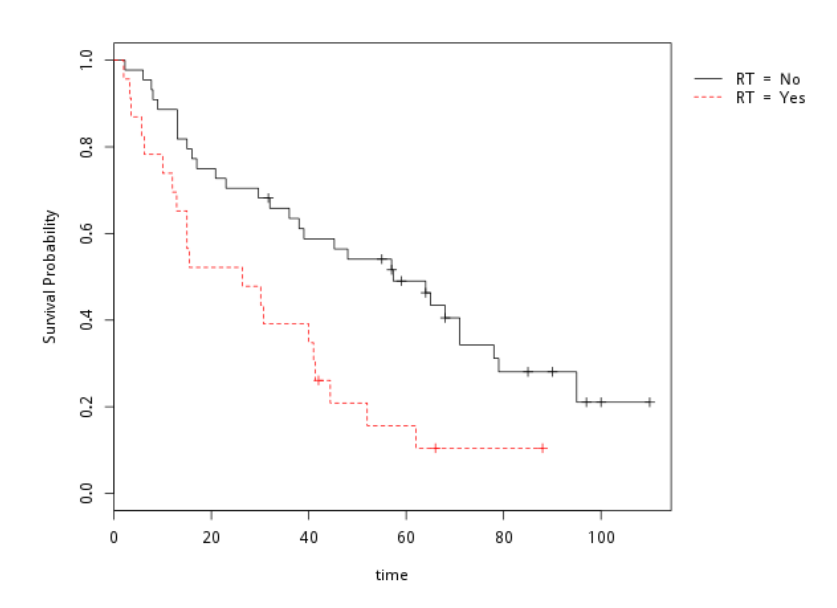

小結:

(1) 肺癌病人中接受化療 (RT=1) 的存活曲線的 Kaplan-Meier 估計, 信賴區間 及圖分列於表 3 及圖 3、4,存活曲線的中位數及 $\frac{1}{4}$ 及 $\frac{3}{4}$  分位數列於表 4 中。結果 顯示與 CHEMO 的結論無異。

(2)比較檢定"僅"接受放療和"僅"接受化療病人間存活的差異,由四種檢定方 法的結果顯示兩組的存活曲線有很大的差異, 各檢定方法的 P 值界於

0.0034-0.017 之間, 遠小於 0.05。由存活函數圖中可以看出僅接受 CHEMO 治 療(RT=No)的存活率遠高於僅接受 RT 治療(RT=Yes)的存活率。

**5. 將復發(relapse)到死亡時間當成"存活時間",使用 COX 模型(I).做單一變數的 分析,探討年齡("年齡減年齡中位數"當做年齡變數),性別、抽煙、化療、T-stage 是否為風險因子?風險比各為多少?95%信賴區間?(II).使用上述因子作多變量 分析,並做出結論。 (III).以性別做分層分析並給出結論。** 答:

**(I)此處為單變量分析,在使用 COX 迴歸模式將單一共變量(如年齡,需先平減中 位數)放入分析即可, 重複此分析並在每次放入不同共變量(性別、抽煙、化療、 T-stage),依據結果的 P 值來判斷是否為風險因子,R-web 分析結果亦會顯示風 險比及 95%信賴區間。**

R-web 分析步驟:

分析方法→存活分析→Cox 比例風險模式

步驟一:資料匯入(選取個人資料檔 lung\_cancer\_study)

→步驟二:參數設定(時間變數: SURVIVAL MONTH、事件變數: vital status、 共變數:年齡(或性別、抽煙、化療、T-stage))

- →進階選項(可不設定)
- 開始分析

#### **此處僅以共變數 T-stage 為例,並解釋分析結果**

(請注意資料中 **T-stage** 有兩處為空白,在上傳檔案前請先改成 NA)

- **分析方法:**Cox 比例風險模式
- **資料名稱:**lung\_cancer\_study
- **時間變數:**SURVIVAL\_MONTHS
- **解釋變數:**T\_STAGE
- **事件變數:**vital\_status (設限指標:0)
- **顯著水準:**0.05
- **計算時間:**0.309 秒
- **最終模式:**

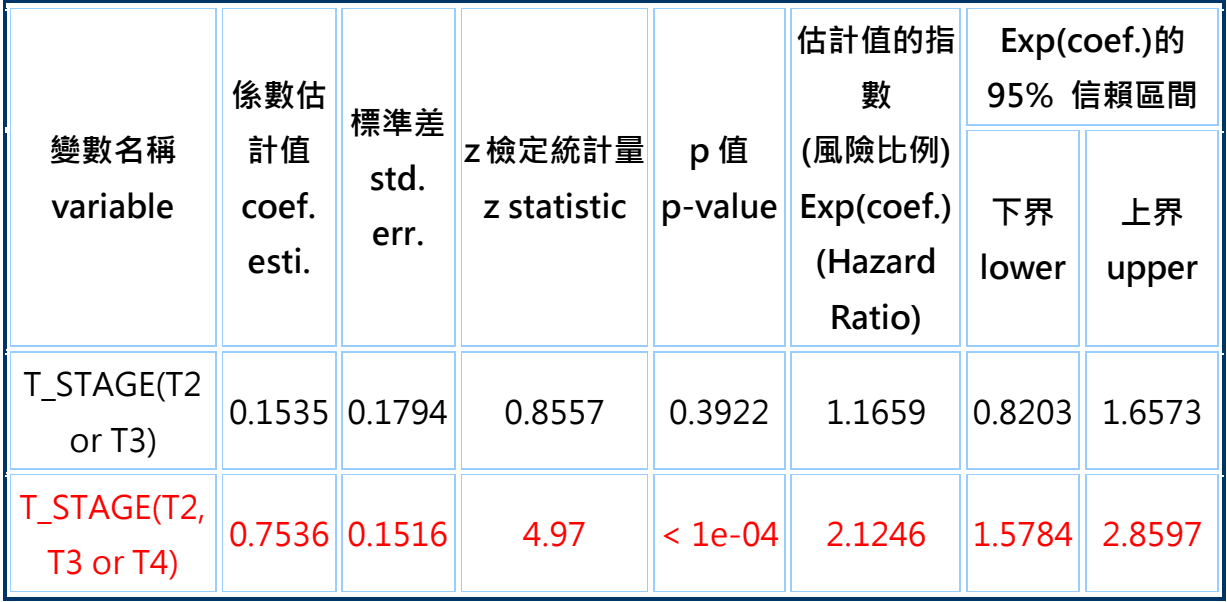

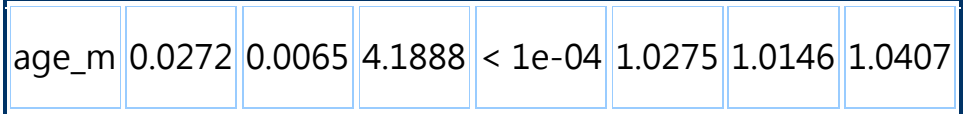

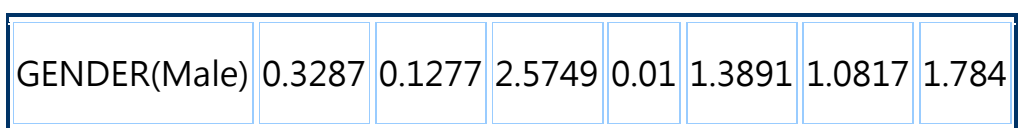

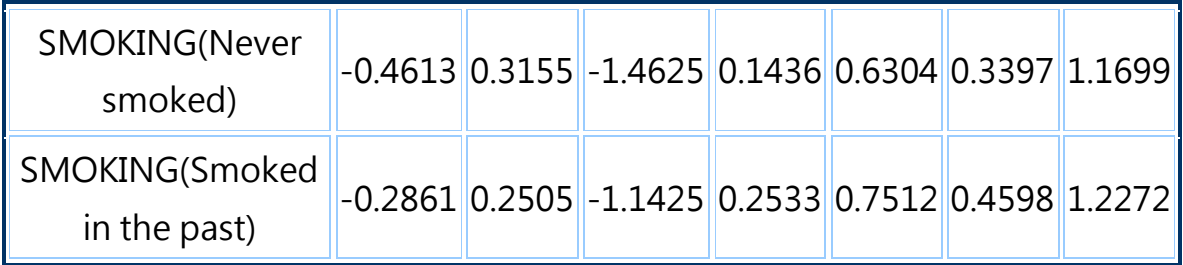

L,

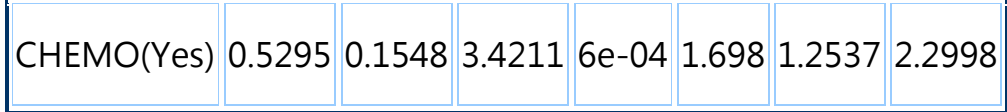

**(II)此處使用COX迴歸模式分析多個共變量於模式中,將不同共變量(年齡、性別、 抽煙、化療、T-stage)同時放入模式,依據結果的 P 值來判斷是否為風險因子, R-web 分析結果亦會顯示風險比及 95%信賴區間。**

R-web 分析步驟:

分析方法→存活分析→Cox 比例風險模式

步驟一:資料匯入(選取個人資料檔 lung\_cancer\_study)

→步驟二:參數設定(時間變數: SURVIVAL\_MONTH、事件變數: vital\_status、

共變數:年齡、性別、抽煙、化療、T-stage)

→進階選項(可不設定)

- **分析方法:**Cox 比例風險模式
- **資料名稱:**lung\_cancer\_study
- **時間變數:**SURVIVAL\_MONTHS
- **解釋變數:**age\_m, GENDER, SMOKING, CHEMO, T\_STAGE
- **事件變數:**vital\_status (設限指標:0)
- **顯著水準:**0.05
- **計算時間:**0.307 秒
- **最終模式:**

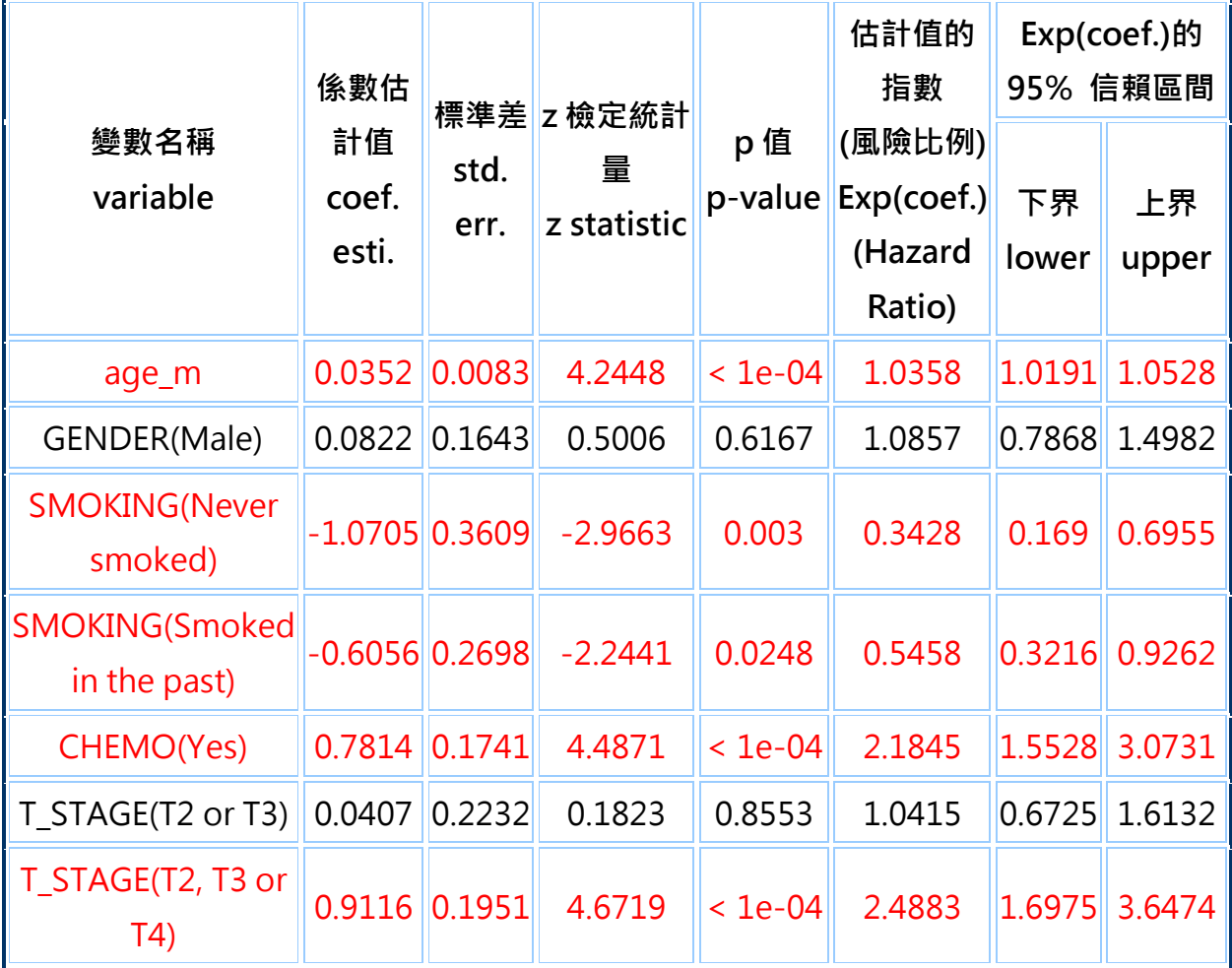

**(III)此處使用分層 COX 迴歸模式分析多個共變量於模式中,將不同共變量(年齡、 抽煙、化療、T-stage)同時放入模式,此模式的分層變數為性別,依據結果的 P 值來判斷共變數是否為風險因子,R-web 分析結果亦會顯示風險比及 95%信賴 區間。**

R-web 分析步驟:

分析方法→存活分析→Cox 比例風險模式

→步驟一:資料匯入(選取個人資料檔 lung\_cancer\_study)

步驟二:參數設定(時間變數:SURVIVAL\_MONTH、事件變數:vital\_status、

共變數:年齡、抽煙、化療、T-stage)

進階選項(分層變數:GENDER)

- **分析方法:**Cox 比例風險模式
- **資料名稱:**lung\_cancer\_study
- **時間變數:**SURVIVAL\_MONTHS
- **解釋變數:**age\_m, SMOKING, CHEMO, T\_STAGE
- **事件變數:**vital\_status (設限指標:0)
- **分層變數:**GENDER (Female, Male)
- **顯著水準:**0.05
- **計算時間:**0.333 秒
- **最終模式:**

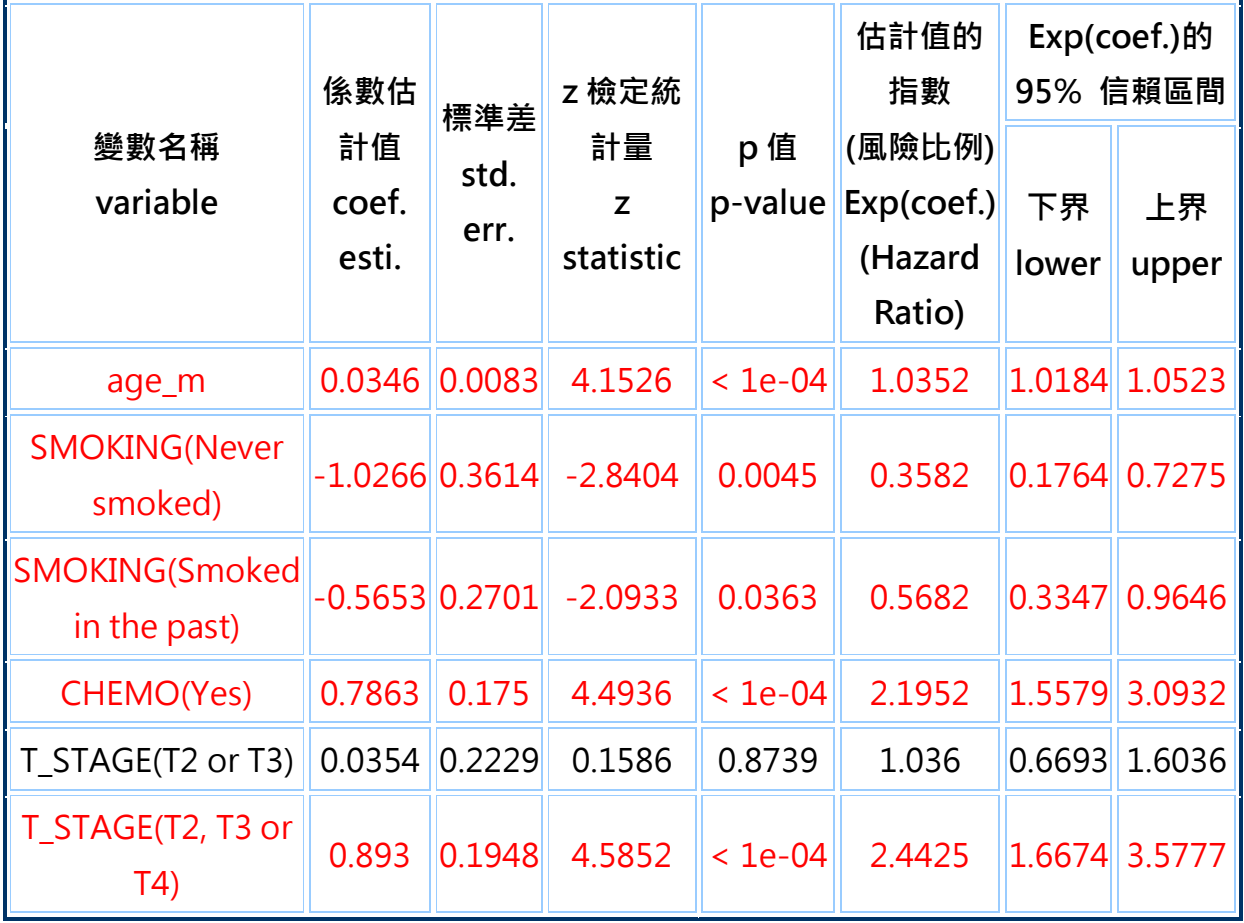

小結:

(I) 在單變量的 COX 迴歸分析中

(1)年齡(P 值<1e-04)顯著

(2)性別(P 值 0.01, 相對於基準組 Female)顯著

(3)抽菸(Never smoked, P 值 0.1436 相對於基準組 Currently smoke)不顯

著; 抽菸(Smoked in the past, P 值 0.2533, 相對於基準組 Currently smoke) 不顯著。

(4)化療(P 值 6e-04 相對於基準組 CHEMO=No)顯著

(5)T\_STAGE(T1)為基準組,T\_STAGE(T2 or T3)與基準組比較 P 值(0.3922)不顯著, T\_STAGE(T2, T3 or T4) 與基準組比較 P 值(< 1e-04)顯著。

(II)在多變量的 COX 迴歸分析中, 共變量年齡、抽菸、化療及 T\_STAGE(T2, T3 or T4)為顯著,其 P 值皆遠低於 0.05,而性別及 T STAGE(T2 or T3)則為不顯著。 此結果與(I)中結果有差異,性別變數在單變量分析中為顯著,在多變量的分析中 則是不顯著;而抽菸變數在單變量分析中為不顯著,但是多變量分析中則是顯著。 由此處可看出性別與抽菸兩個變量可能存在干擾關係。

(III)在以性別為分層變數的多變量的 COX 迴歸分析中,共變量年齡、抽菸、化療 及 T\_STAGE(T2, T3 or T4)為顯著, 其 P 值皆遠低於 0.05, 而性別及 T\_STAGE(T2 or T3)則為不顯著。此結果與(II)中一致,且係數估計變動不大,表示分層後與未 分層的結論一致,不需要分層。